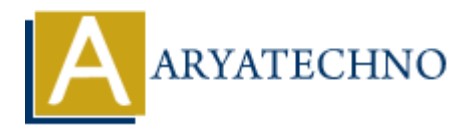

# **Profiling and debugging techniques in CodeIgniter**

**Topics :** Codeigniter **Written on** March 01, 2024

Profiling and debugging are essential techniques for identifying and resolving issues in your CodeIgniter application. Here's a comprehensive guide on profiling and debugging techniques in CodeIgniter:

## **1. CodeIgniter Profiler:**

CodeIgniter provides a built-in profiler that displays useful information about your application's performance, including database queries, loading time, memory usage, and HTTP request data. You can enable the profiler in your controller methods or globally in the configuration file (application/config/config.php): Codeigniter<br> **ARTA COM**<br>
and debugging are essential techniques for identifying and resolving issues in you<br>
iter application. Here's a comprehensive guide on profiling and debugging technique<br>
iter:<br> **ARTA COMPTEM:**<br> **ART** 

```
$config['enable_profiler'] = TRUE;
```
## **2. Logging:**

Use CodeIgniter's logging library to log messages, errors, and debugging information to files. You can log messages using different log levels (e.g., DEBUG, INFO, ERROR) and categorize logs for easier debugging.

```
$this->load->library('logging');
$this->logging->log_message('error', 'An error occurred.');
```
## **3. Debugging Toolbar:**

Consider using third-party debugging tools like the CodeIgniter Debug Toolbar, which provides enhanced debugging capabilities compared to the built-in profiler. It offers additional features such as AJAX debugging, request inspection, and detailed database query analysis.

## **4. Xdebug:**

Xdebug is a powerful PHP extension for debugging PHP code. It provides features such as stack traces, variable inspection, and profiling. Install Xdebug on your server and configure it with your IDE to debug CodeIgniter applications effectively.

## **5. Error Handling and Exception Logging:**

Implement error handling and exception logging to catch and log errors gracefully. Use try-catch blocks to handle exceptions and log detailed error messages, stack traces, and context information for easier debugging.

```
try {
     // Code that may throw an exception
} catch (Exception $e) {
    log message('error', $e->getMessage());
}
```
## **6. Database Query Logging:**

Enable database query logging to log executed SQL queries, query execution times, and affected rows. Analyze database query logs to identify slow queries, optimize database performance, and improve application responsiveness.

\$this->db->save\_queries = TRUE;

#### **7. Debugging Environment:**

Set up separate debugging environments (e.g., development, staging, production) with different configurations and error reporting levels. Enable error reporting and debugging features only in development environments to avoid exposing sensitive information in production.

#### **8. Profiling Tools:**

Use external profiling tools like New Relic, Blackfire, or XHProf for advanced performance profiling and analysis. These tools provide detailed insights into application performance, including function call traces, memory usage, and database query performance. **3**\_message('error', \$e->getMessage());<br> **Abase Query Logging:**<br> **Abase Query Logging:**<br> **Abase query logging to log executed SQL queries, query execution times, and aff<br>
aly adtabase query logs to identify slow queries, o** 

#### **9. Browser Developer Tools:**

Utilize browser developer tools (e.g., Chrome DevTools, Firefox Developer Tools) to inspect HTTP requests, response headers, and client-side performance metrics. Use the network tab to analyze request and response data and identify performance bottlenecks.

#### **10. Unit Testing and Test Automation:**

Write unit tests and automate test execution using testing frameworks like PHPUnit or CodeIgniter's built-in testing features. Test your application's functionality thoroughly to catch and fix bugs early in the development process.

© Copyright **Aryatechno**. All Rights Reserved. Written tutorials and materials by [Aryatechno](https://www.aryatechno.com/)